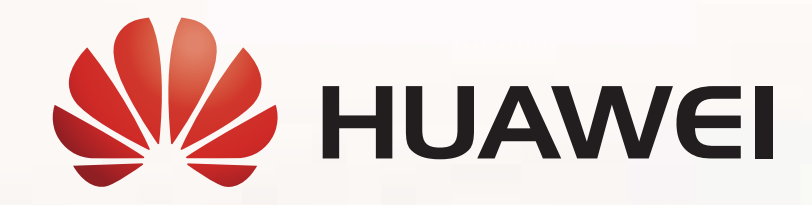

# HUAWEI FireHunter V100R001 Product Description

Issue 01 Date 2017-03-24

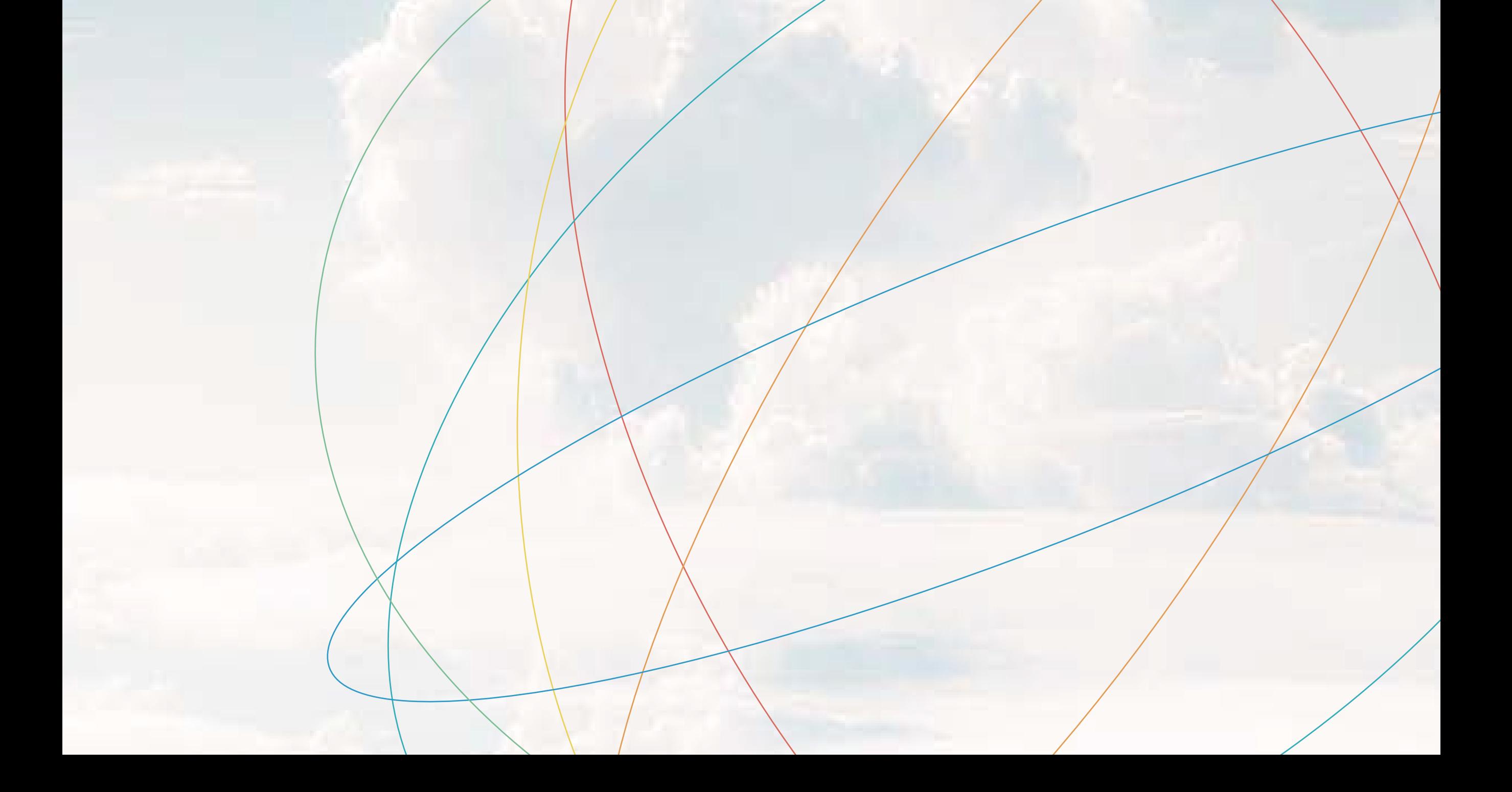

# · Product Values ·

### **Product Features**

Huawei FireHunter sandbox is a high-performance APT detection system that combines the multi-engine-based virtual detection technology with the traditional security detection technology to identify malicious files and C&C attacks spreading across the network. It effectively makes up for the deficiency of traditional signature-based detection methods, preventing unknown threats from spreading and protecting core information assets for enterprises. It applies especially to key users from finance, government, energy, and high-tech sectors.

- APT attack path display
- Interworking with conventional security devices
- Full-fledged protection system

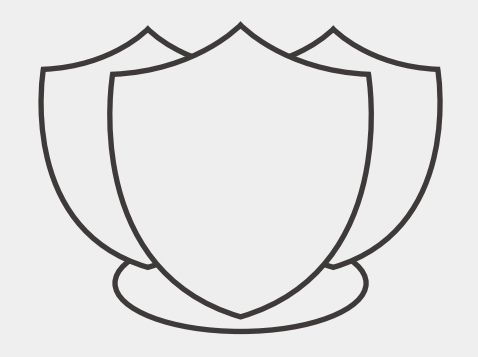

# Product Positioning

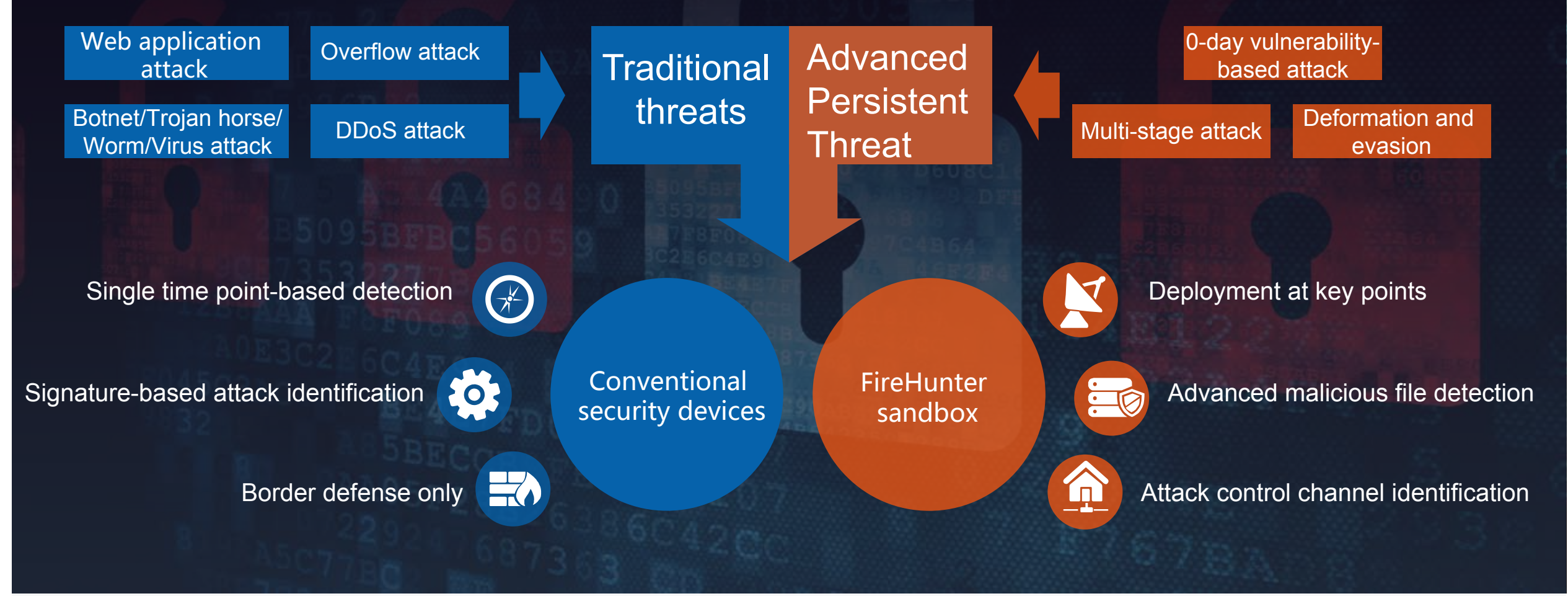

#### Collaborative defense

Eliminate

#### potential threats

- Layered detection system
- Static code analysis
- Dynamic virtual execution

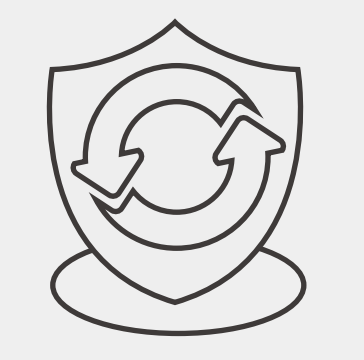

Static and dynamic combined

Improve

detection capability

- Comprehensive traffic detection
- Independent traffic restoration
- Near real-time processing

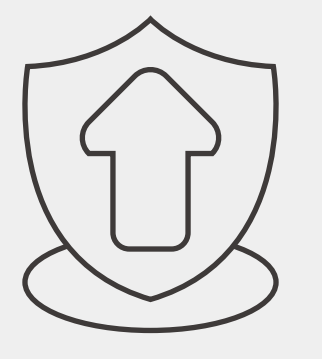

Quick response

Reduce

#### security risks

### · Desirable Features ·

# **Displays of diversified threat scenarios**

The FireHunter supports the display of threat spread paths and behaviors in mail, web, and C&C scenarios.

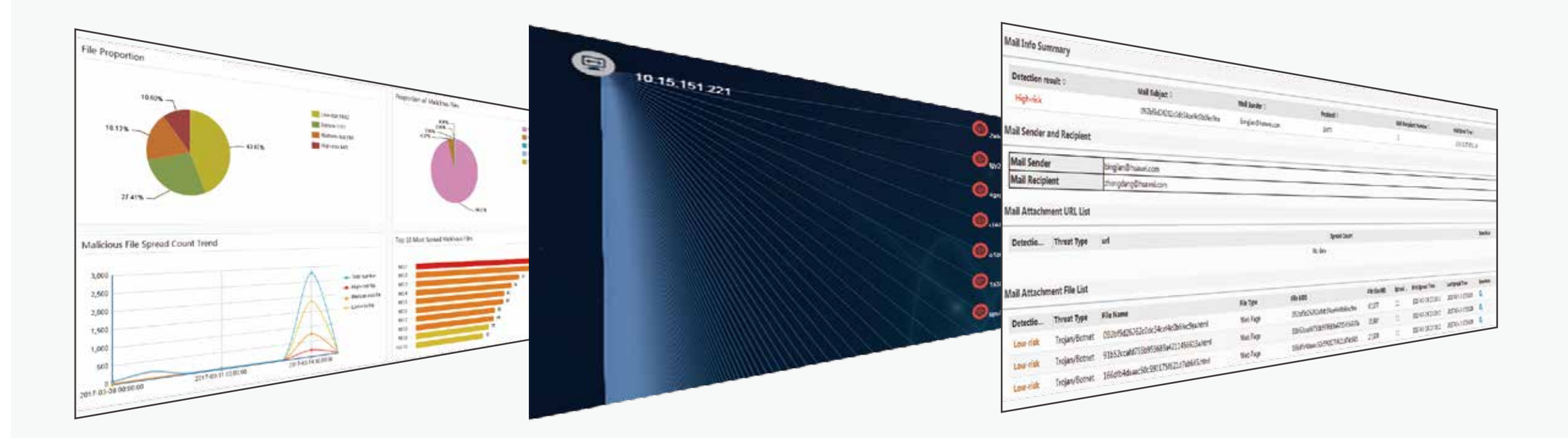

Huawei FireHunter sandbox performs static analysis to pin down suspicious files, employs dynamic analysis to identify files and operations, and determines whether the files are illegitimate ones through

intelligent behavior analysis.

### **Multi-dimensional threat analysis**

# **Layered detection system**

### **Comprehensive traffic detection**

Simulate mainstream operating systems and application software for the detection of mainstream files.

The FireHunter sandbox system employs a multi-layer malicious file behavior detection mechanism that uses the

signature database, heuristic detection engine, and virtual execution environment technology to perform in-depth detection on unknown files and discover potential attacks in a timely manner.

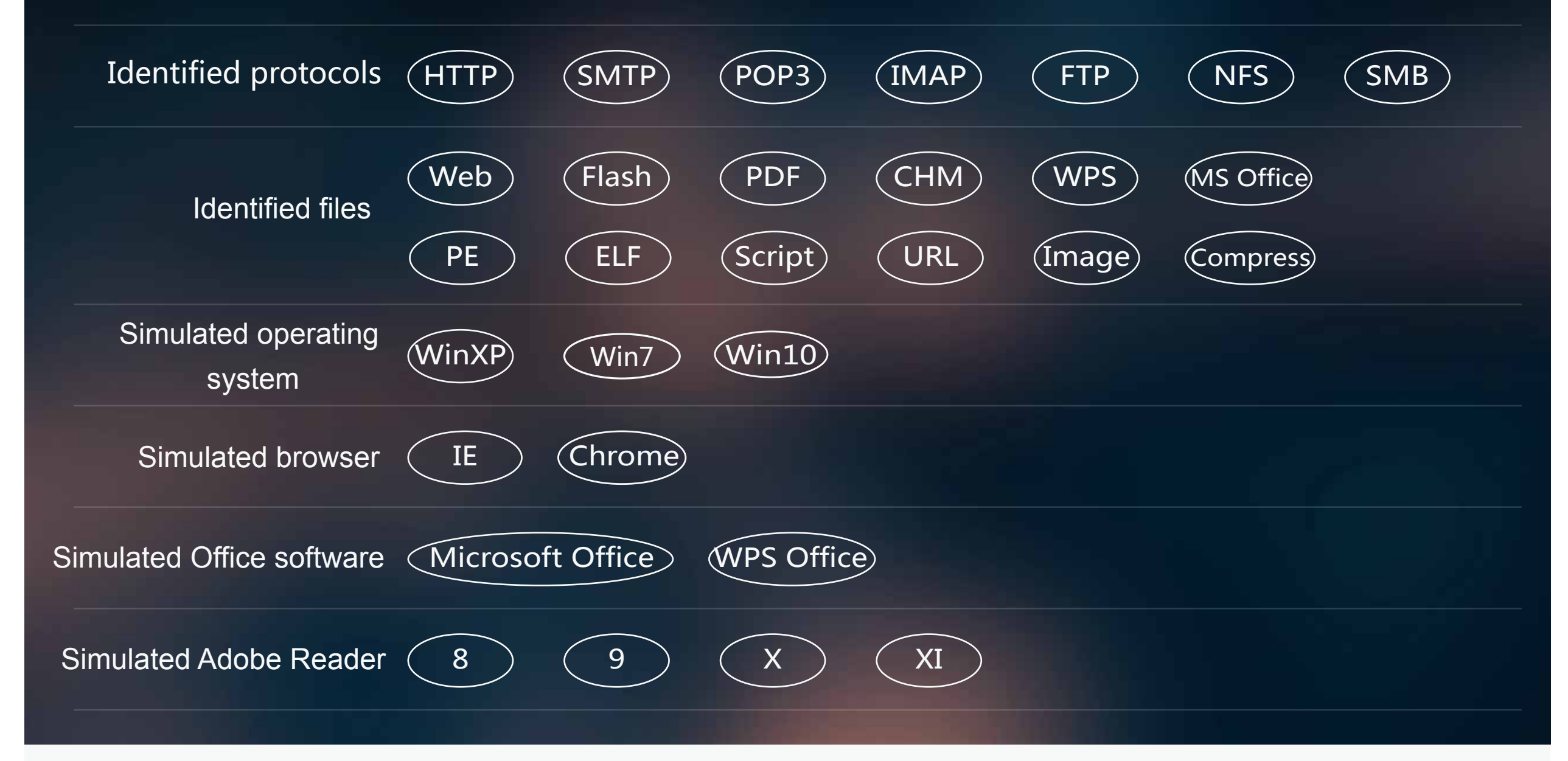

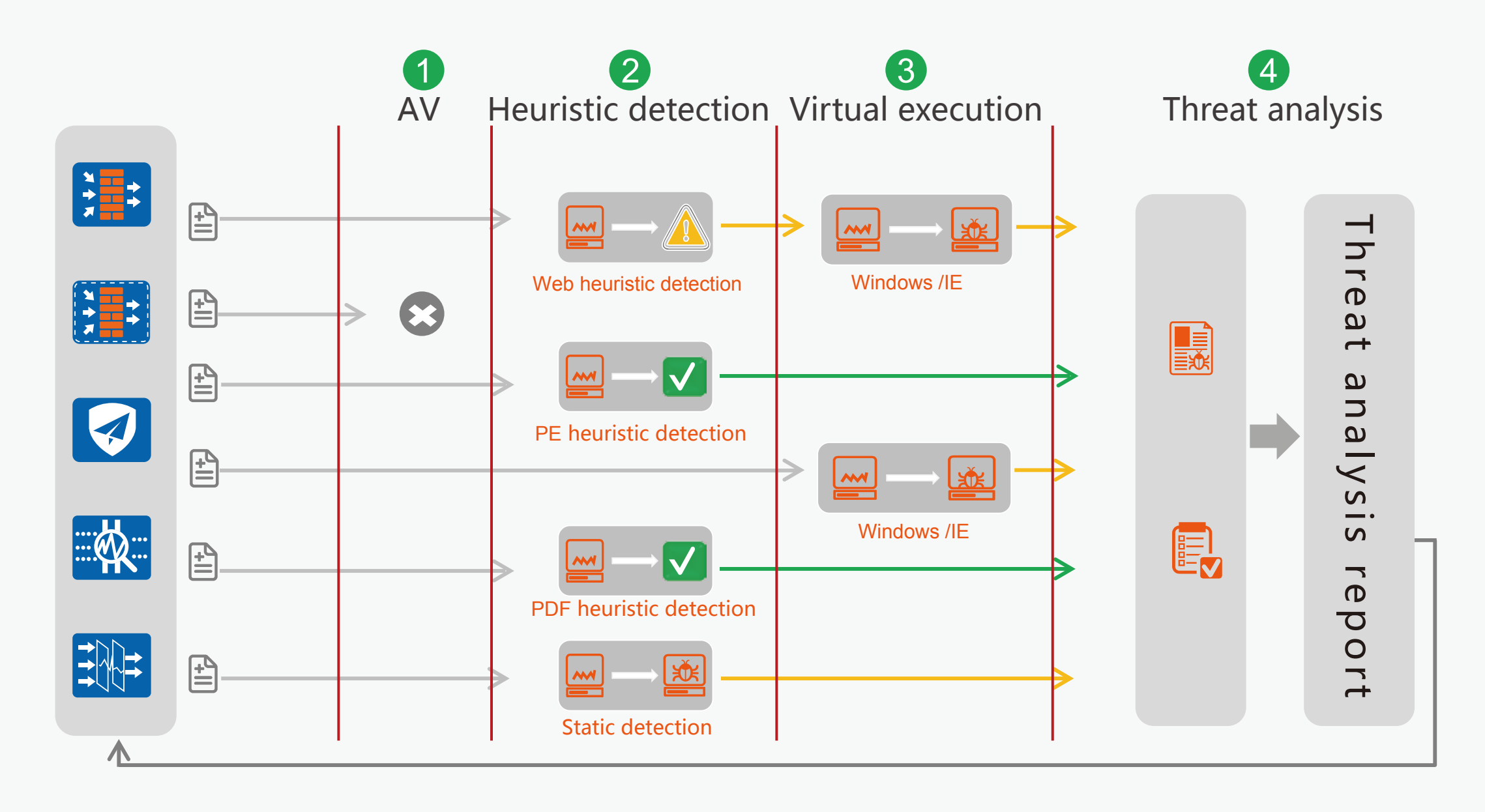

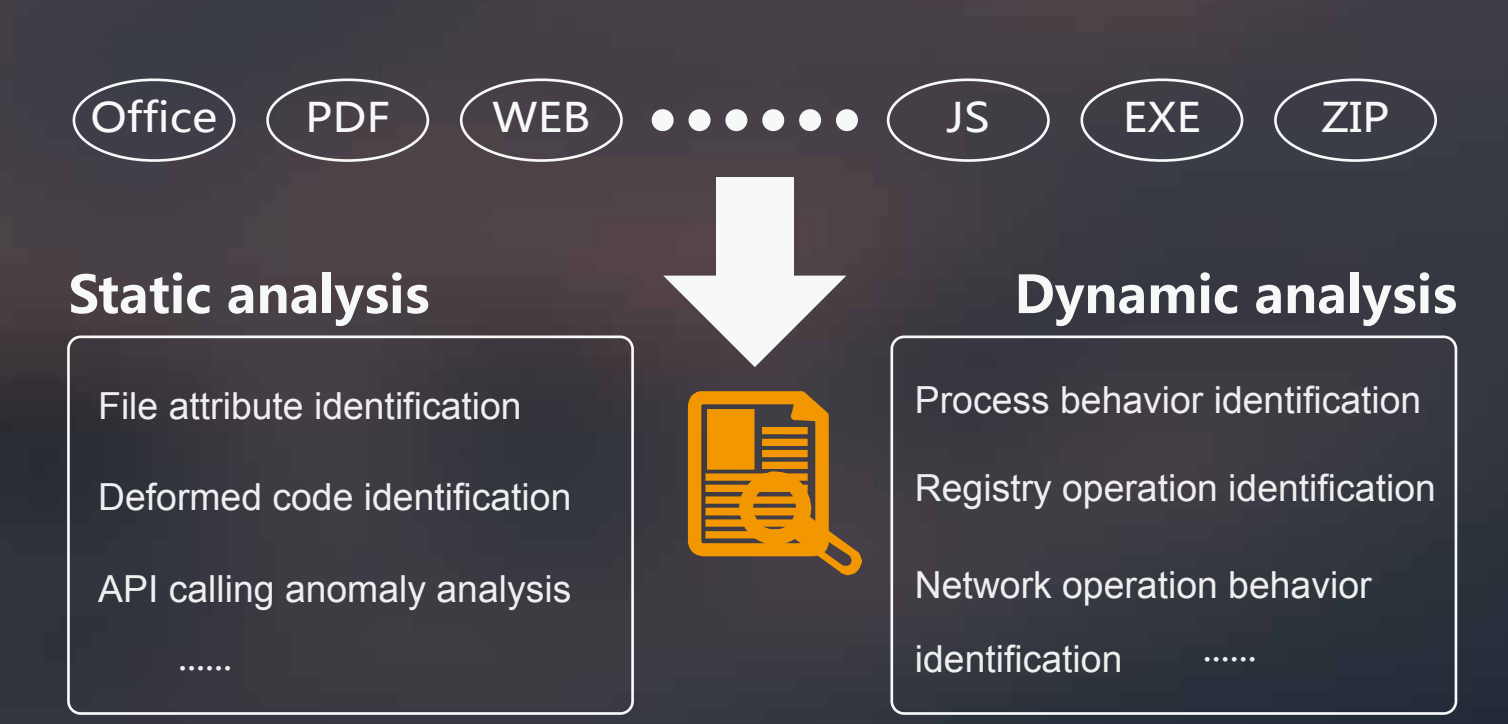

#### **Intelligent comprehensive behavior analysis**

# · Product Deployment ·

**· Between branches**: prevent the spread of malicious files from external networks and avoid the spread to other branches or even headquarters.

• At the boundaries of core departments: prevent the spread and share of suspected files in the intranet to protect core departments.

• At the boundary of the data center: protect core assets on servers by preventing attacks, malicious scan, penetration, and other threats in the intranet.

> <sub>To-be-detected file</sub> security threats, including malicious files and websites, enhancing the security of the entire network.

· The firewall is deployed at the network egress, and extracts files from the network traffic and sends the files to the FireHunter for threat detection. After the detection completes, the firewall queries the detection result from the FireHunter and determines security policies accordingly. The administrator can view the detection result on the FireHunter web UI.

· By interworking with the firewall, the FireHunter enables the enterprise network to defend against both known and unknown

# **Deployment scenario**

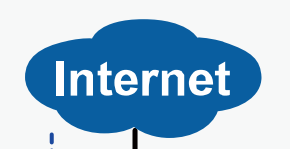

Interworking with the firewall

· The FireHunter is attached in off-line mode to a switch. The switch mirrors network traffic to the FireHunter. Then the FireHunter restores the network traffic into files for threat detection. Meanwhile, the FireHunter also performs C&C threat detection on the mirrored traffic. The administrator can view the detection result on the FireHunter web UI.

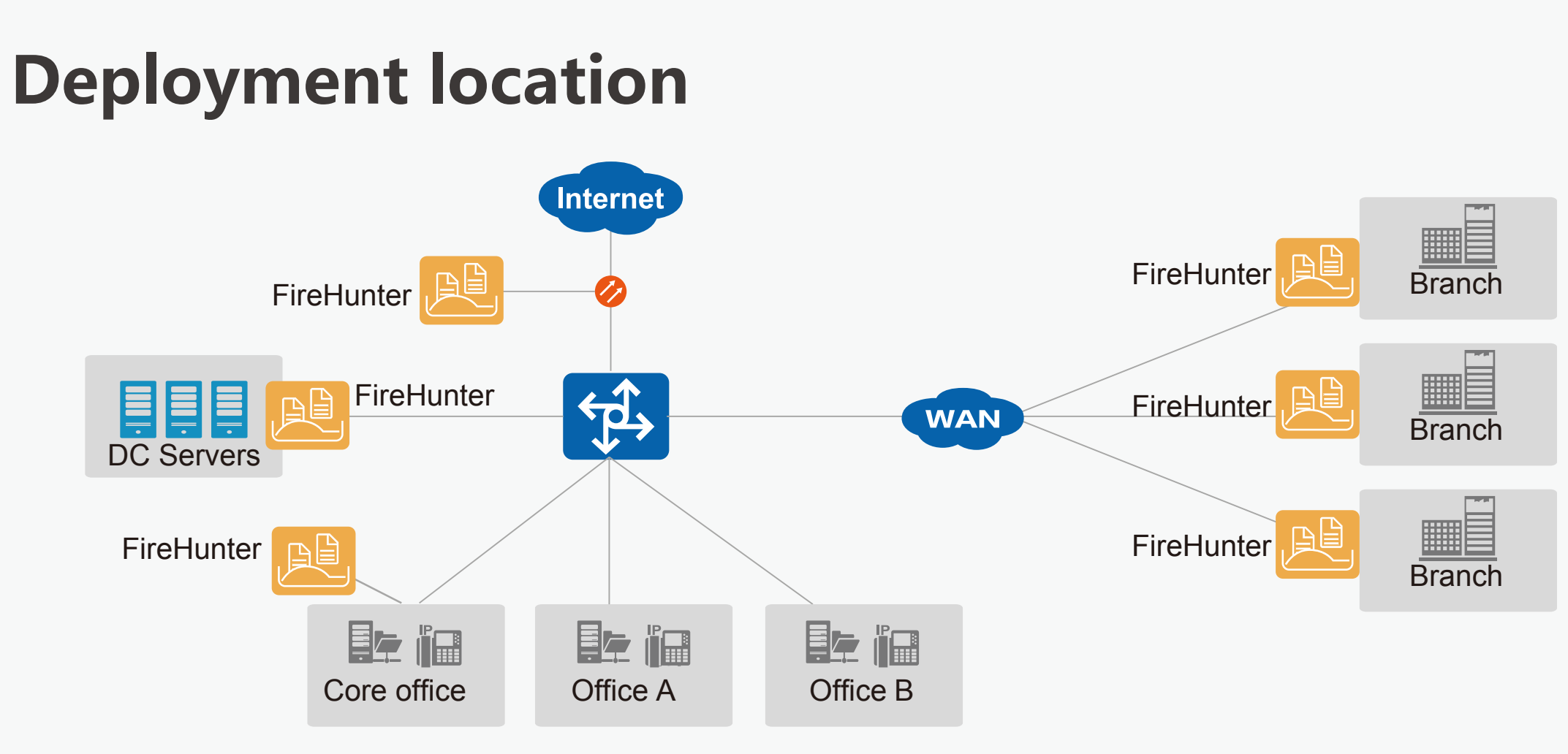

• At the Internet egress: defend against attacks from the Internet, such as malicious emails and web traffic attacks.

· In this deployment, the FireHunter only detects threats in the traffic, and other security devices block the threat traffic.

### Off-line deployment for traffic restoration

· The FireHunter is deployed together with the cybersecurity intelligence system (CIS). The CIS flow probe receives and restores

network traffic mirrored by the switch, extracts restored files, and

sends them to the FireHunter for threat detection. After the detec-

tion completes, the FireHunter sends the detection result to the CIS

cluster through the CIS collector. The CIS cluster summarizes and

analyzes threat logs and anomaly events reported by the FireHunt-

er and other network devices and displays the entire APT attack

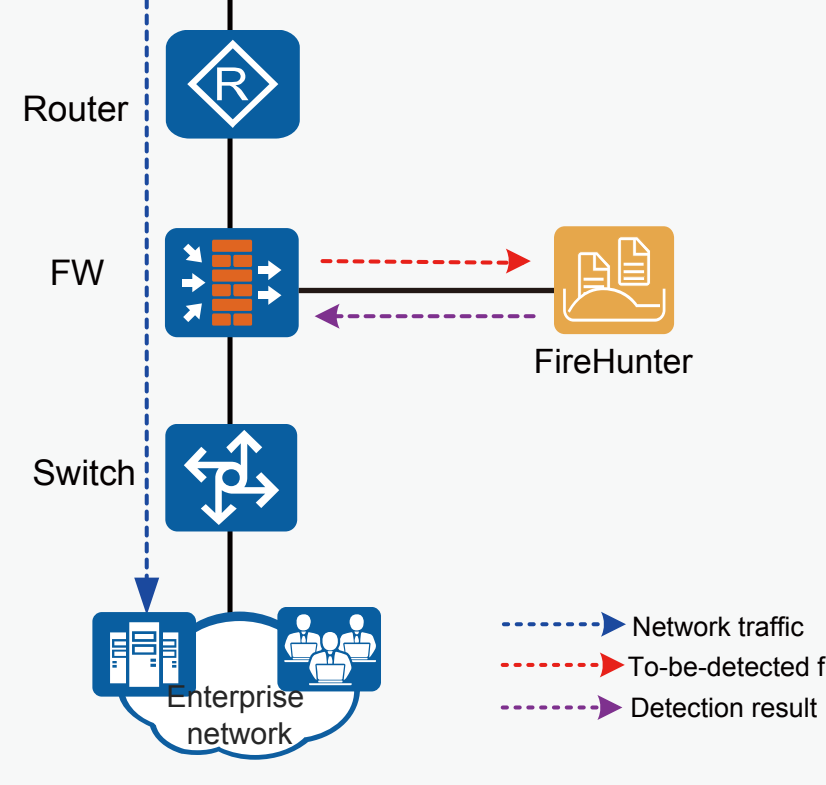

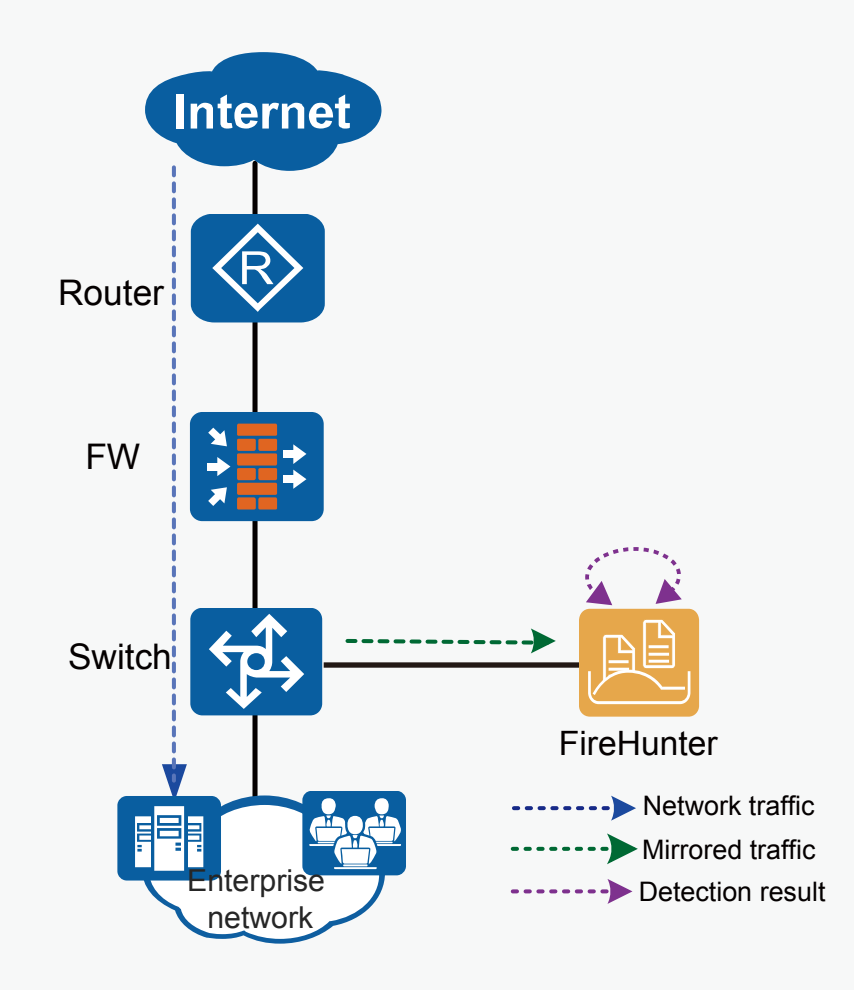

process and network-wide security posture on the web UI.

· The FireHunter is deployed together with the CIS to improve the

user network's capability of defending against various APT attacks.

### Interworking with the CIS

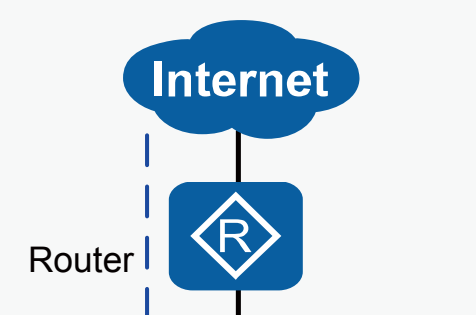

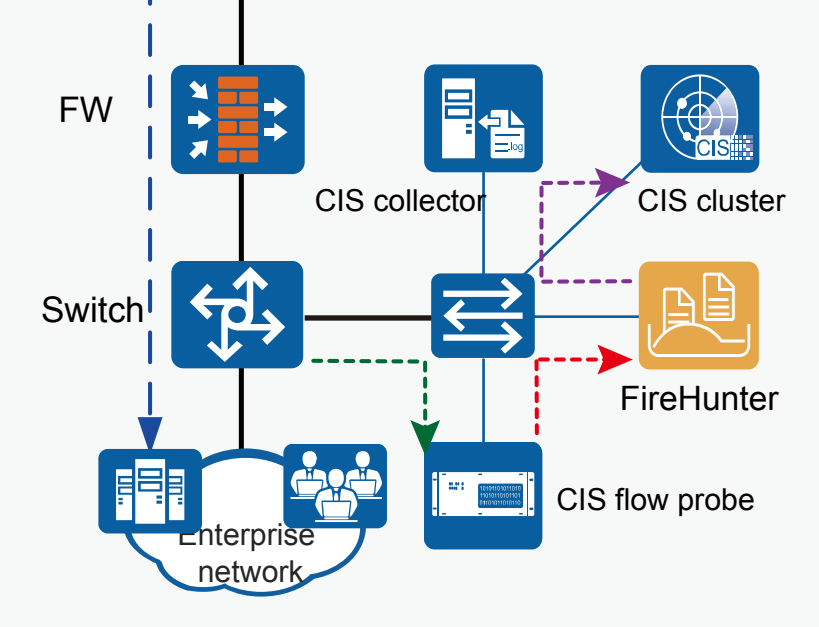

Detection result

**Mirrored traffic** 

- Network traffic

•• To-be-detected file

# · Hardware Architecture ·

# **Appearance**

# **Physical Specifications**

Front panel

Rear panel

System management network ports iBMC management network port

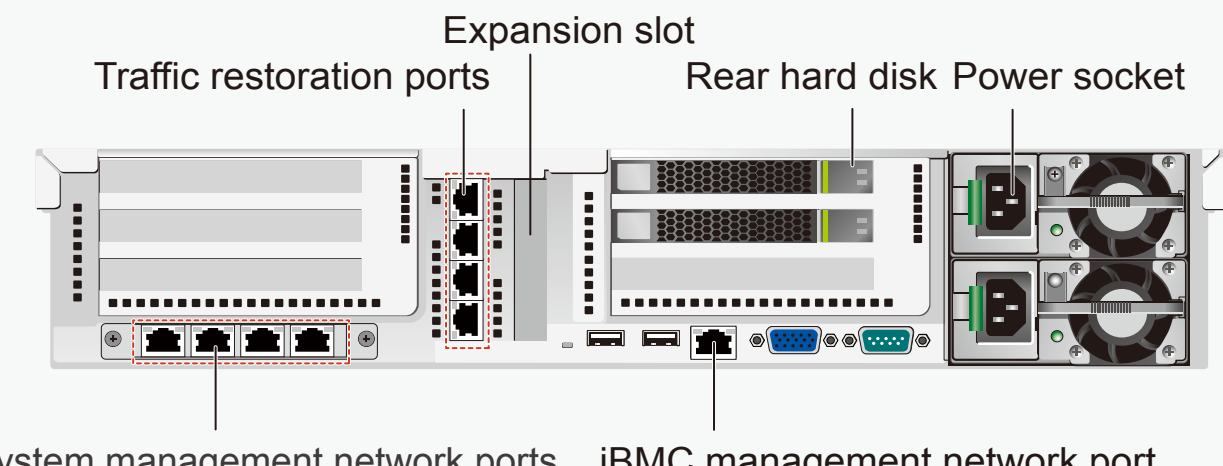

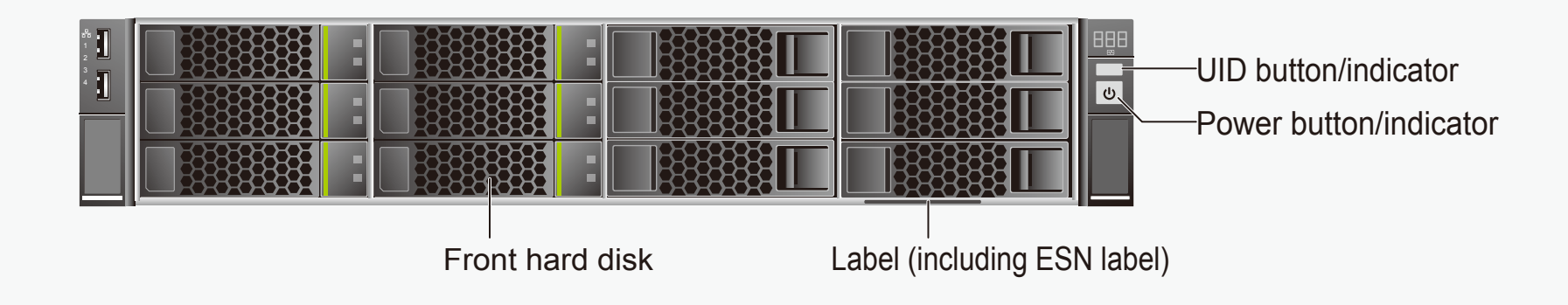

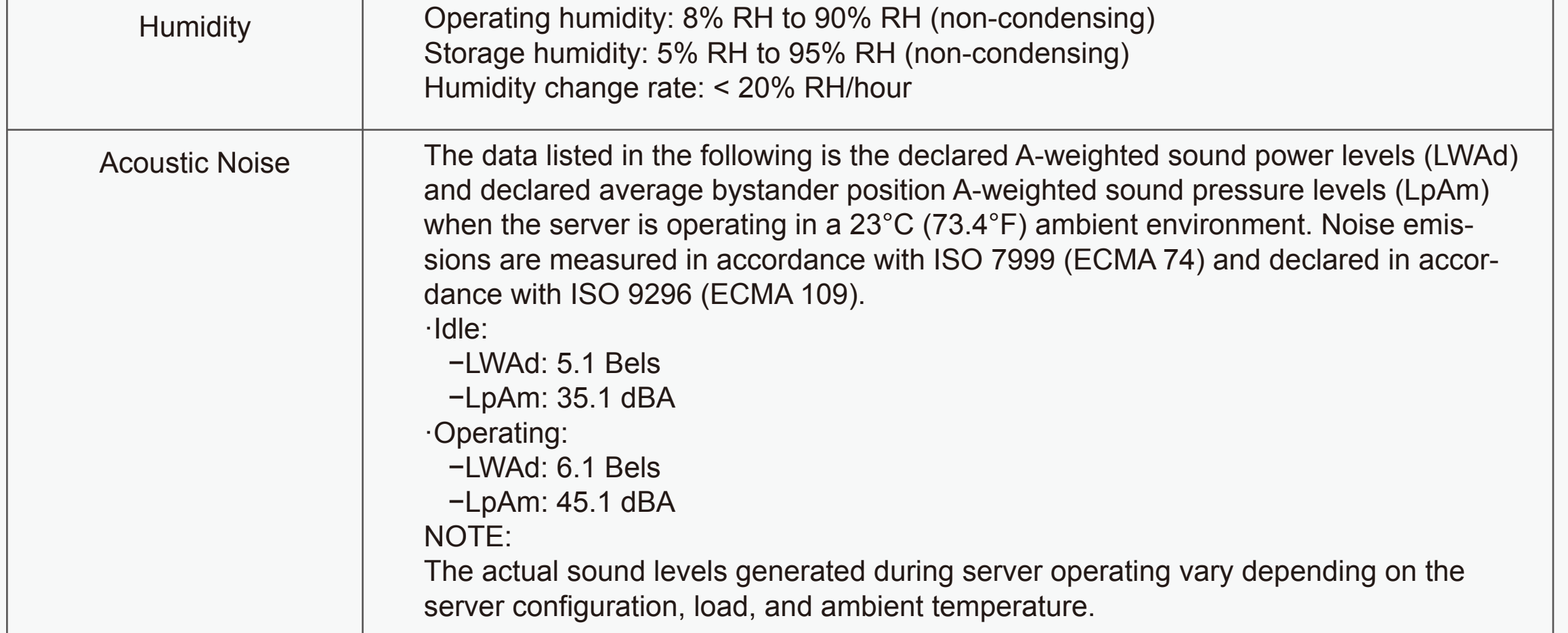

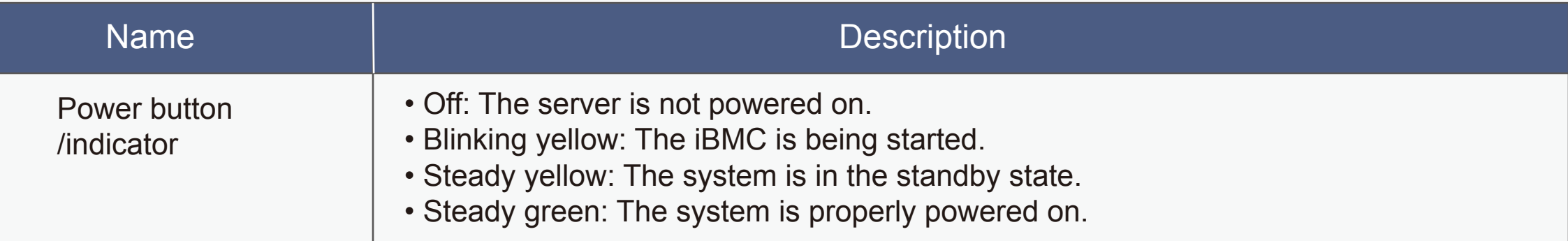

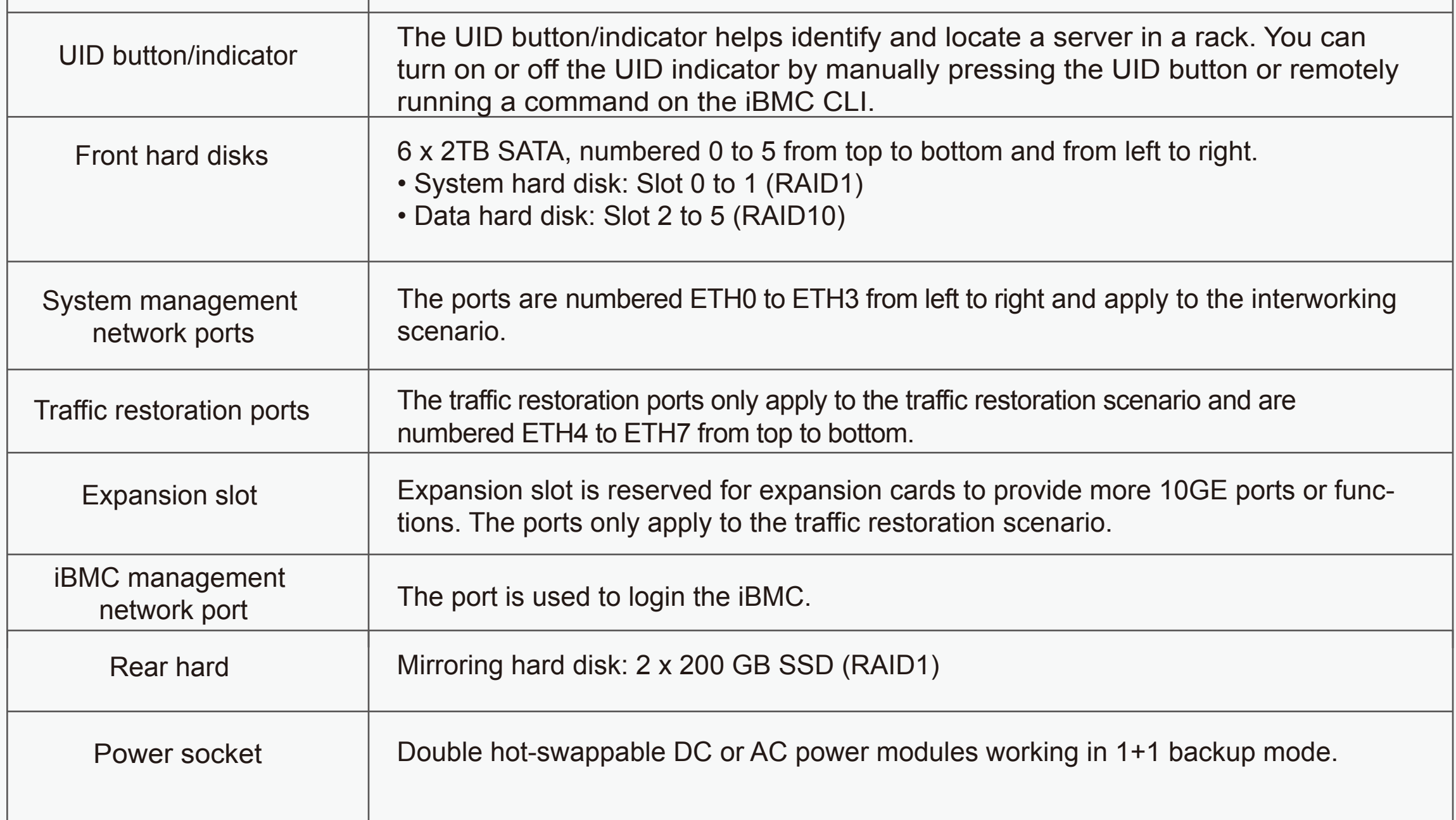

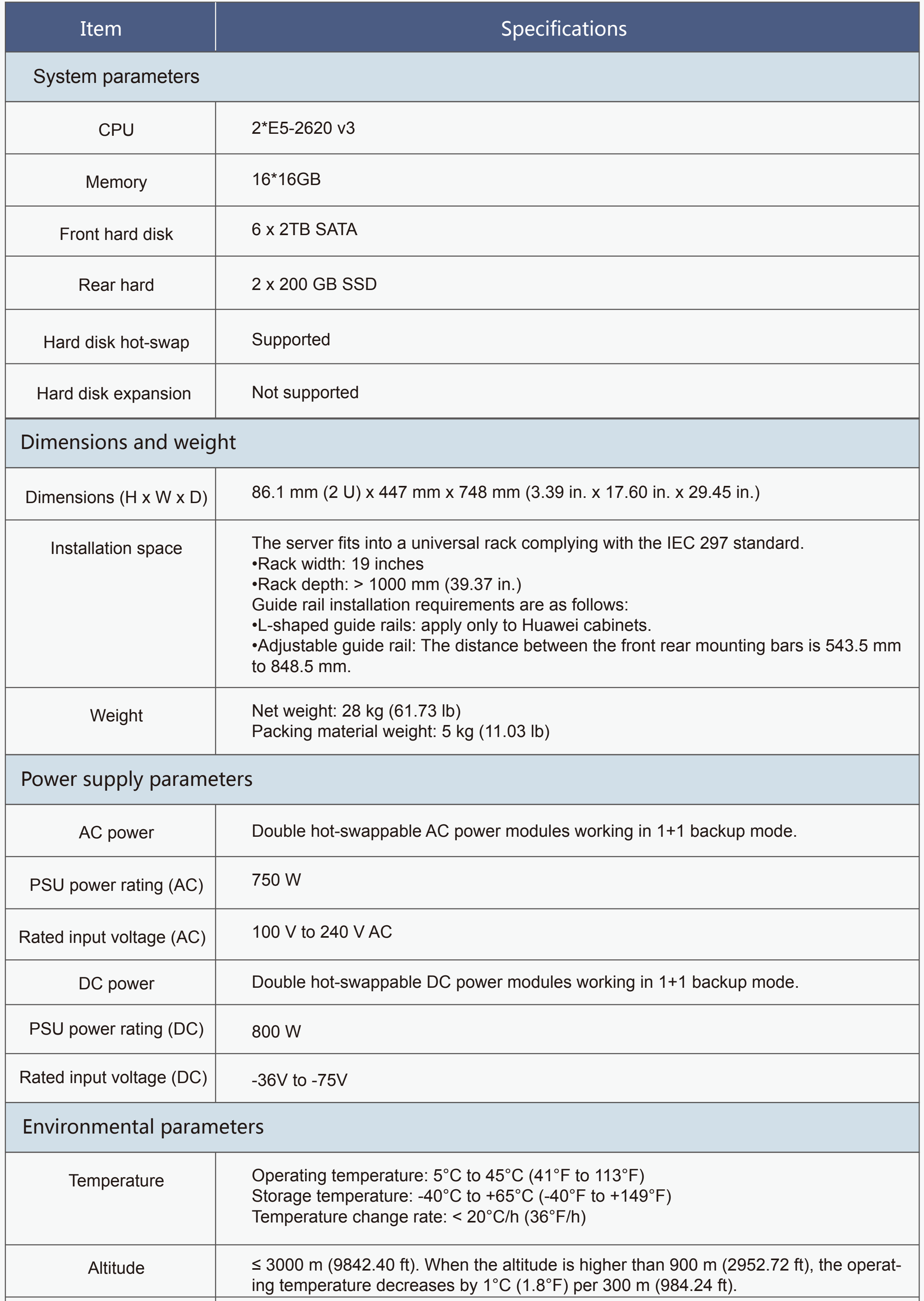

# · Product Specification ·

# **Product Functions**

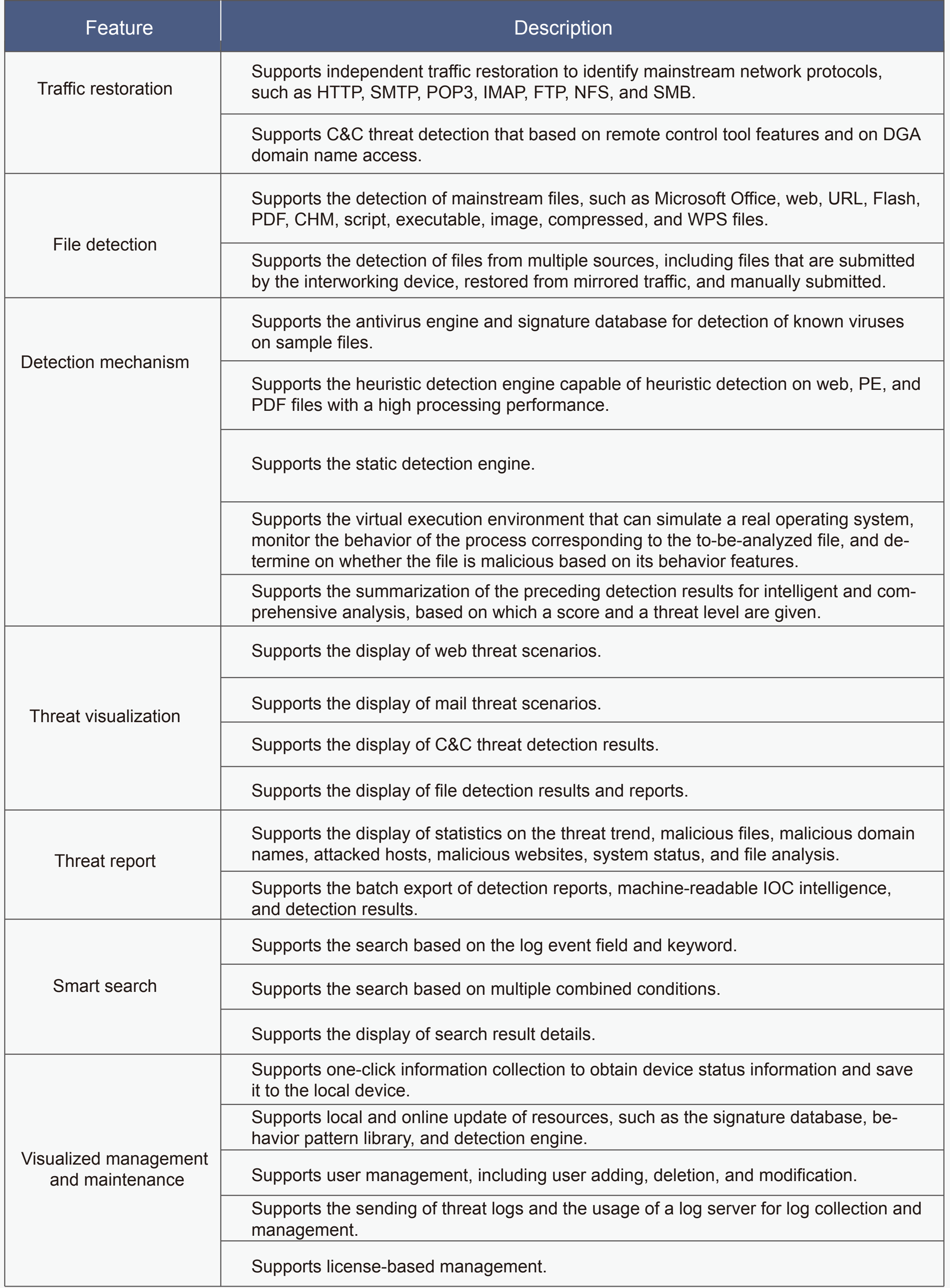